#### **4 Вимоги до виконання графічної частини**

#### **4.1 Загальні положення**

Графічна частина випускної кваліфікаційної роботи складається з складальних креслень машини (складальної одиниці), креслень загального вигляду, робочих креслень деталі та заготовки, карт технологічних наладок, креслень конструкцій технологічної оснастки, графіків, діаграм, демонстраційних плакатів, розроблених студентом під час виконання кваліфікаційної роботи. Обсяг, зміст і форма представлення графічної частини визначається завданням на кваліфікаційну роботу.

**Формати креслень**. Графічна частина виконується та оформлюється на креслярському папері основних і додаткових форматів у відповідності до вимог діючих стандартів. Позначення та розміри *основних і додаткових форматів* креслень, встановлених міждержавним стандартом ГОСТ 2.301–68, наведені у табл. 4.1.

| Позначення формату | Розміри сторін формату, мм |  |  |  |  |  |
|--------------------|----------------------------|--|--|--|--|--|
| A0                 | $841 \times 1189$          |  |  |  |  |  |
|                    | $594 \times 841$           |  |  |  |  |  |
| 82                 | $420 \times 594$           |  |  |  |  |  |
| A3                 | $297 \times 420$           |  |  |  |  |  |
| 44                 | $210 \times 297$           |  |  |  |  |  |

Таблиця 4.1. Позначення та розміри основних форматів креслень

*Додаткові формати креслень* утворюють збільшенням коротких боків основних форматів на значення, кратне їх розмірам (табл. 4.2) та позначаються, як наведено у табл. 4.3.

Таблиця 4.2 Розміри додаткових форматів креслень

| Кратність      | Розміри формату, мм |                   |                |                   |                   |  |  |
|----------------|---------------------|-------------------|----------------|-------------------|-------------------|--|--|
|                | A <sub>0</sub>      | A <sub>1</sub>    | A <sub>2</sub> | A <sub>3</sub>    | A <sup>4</sup>    |  |  |
| $\overline{2}$ | 1189×1682           |                   |                |                   |                   |  |  |
| 3              | 1189×2523           | $841 \times 1783$ | 594×1261       | $420 \times 891$  | $297 \times 630$  |  |  |
|                |                     | 841×2378          | 594×1682       | $420 \times 1189$ | $297 \times 841$  |  |  |
| 5              |                     |                   | 594×2102       | $420 \times 1486$ | $297 \times 1051$ |  |  |
| 6              |                     |                   |                | $420 \times 1782$ | $297 \times 1261$ |  |  |
| 7              |                     |                   |                | $420 \times 2080$ | $297 \times 1471$ |  |  |
| 8              |                     |                   |                |                   | $297 \times 1682$ |  |  |
| 9              |                     |                   |                |                   | $297 \times 1892$ |  |  |

| $\mathbf{P}$              | Розміриаркуша, мм |                |                |      |      |                |      |      |      |      |
|---------------------------|-------------------|----------------|----------------|------|------|----------------|------|------|------|------|
| $\bf{0}$<br>$\mathbf{3}$  |                   | 148            | 297            | 594  | 891  | 1189           | 1486 | 1783 | 2080 | 2378 |
| M                         | 210               | A <sub>5</sub> | A <sup>4</sup> |      |      |                |      |      |      |      |
| i                         | 420               |                | A <sub>3</sub> | A2   | A3x3 | A3x4           | A3x5 | A3x6 | A3x7 |      |
| $\mathbf{p}$              | 630               |                | A4x3           |      |      |                |      |      |      |      |
| И                         | 841               |                | A4x4           | A1   |      | A <sub>0</sub> |      | A1x3 |      | A1x4 |
|                           | 1051              |                | A4x5           |      |      |                |      |      |      |      |
| a                         | 1251              |                | A4x6           | A2x3 |      |                |      |      |      |      |
| $\mathbf{p}$              | 1471              |                | A4x7           |      |      |                |      |      |      |      |
| К                         | 1682              |                | A4x8           | A2x4 |      | A0x2           |      |      |      |      |
| y                         | 1892              |                | A4x9           |      |      |                |      |      |      |      |
| Ш                         | 2102              |                |                | A2x5 |      |                |      |      |      |      |
| a,                        | 2523              |                |                |      |      | A0x3           |      |      |      |      |
| $\mathcal{M} \mathcal{M}$ |                   |                |                |      |      |                |      |      |      |      |

Таблиця 4.3 Позначення додаткових форматів креслень

На кожному форматі креслення виконується зовнішня рамка, яка наноситься тонкою суцільною лінією за розміром формату і рамка робочого поля креслення, що наноситься основною суцільною лінією на відстані 20 мм від зовнішньої рамки (для підшивання) і відстані по 5 мм з інших трьох боків.

Якщо креслення складається з двох або більше форматів А1, то у кваліфікаційній роботі їх рекомендується виконувати на аркушах формату А1 без склеювання, а креслення формату А2, А3, А4 тощо – розміщувати на аркуші формату А1 без розрізання їх на окремі аркуші.

**Нумерація креслень** графічної частини кваліфікаційної роботи повинна бути наскрізною. Креслення за різними розділами кваліфікаційної роботи розташовують у такій же послідовності, що й відповідні розділи у пояснювальній записці. Якщо креслення формату А1 складається з декількох самостійних креслень меншого формату (А2, А3, А4), тоді на кожному із них викреслюють основний напис (кутовий штамп). Номери присвоюють усім кресленням, на яких розташовано основний напис, у т.ч., і кресленням, формат яких менше формату А1.

**Масштаби креслень.** Масштаби при виконанні креслень графічної частини кваліфікаційної роботи повинні відповідати встановленими згідно ГОСТ 2.302– 68.

*Масштаби зменшення* – 1 : 2; 1 : 2,5; 1 : 4; 1 : 5; 1 : 10; 1 : 15; 1 :2 0; 1 : 25; 1 : 40; 1 : 50; 1 : 75; 1 : 100; 1 : 200; 1 : 400; 1 : 500; 1 : 800; 1 : 1000. 1 : 50000.

*Масштаби збільшення* – 2 : 1; 2,5 : 1; 4 : 1; 5 : 1; 10 : 1; 20 : 1; 40 : 1; 50:1;  $100 : 1.$ 

При проектуванні генеральних планів великих об'єктів допускається

застосовувати масштаби 1 : 2000; 1 : 5000; 1 : 10000; 1 : 20000; 1 : 25000. В особливих випадках допускається застосування масштабу 100n : 1, де n – ціле число. Натуральна величина – масштаб 1 : 1.

**Нанесення розмірів та допусків і посадок на кресленнях.** Допуски та посадки для розмірів усіх типів з'єднань складальних одиниць та окремих поверхонь деталей на кресленнях повинні призначатись згідно вимог системи допусків і посадок (СДП). При цьому граничні відхилення на кресленнях рекомендується показувати умовними позначеннями полів допусків із розміщенням праворуч від номінального розміру в дужках числових значень граничних відхилень, наприклад:

> $\qquad \qquad \boxtimes 20 H7 \textcolor{black}{\binom{+0.021}{-}}, \qquad \textcolor{black}{\not} 316 f7 \textcolor{black}{\binom{-0.016}{-0.034}}$  $f7{^{+0.016}_{-0.034}}; \qquad \text{$\varnothing$}\, 42 d9{^{+0.080}_{-0.142}}.$

**Допуски форми і розташування поверхонь** (допуск прямолінійності, допуск паралельності, допуск радіального биття тощо) вказують на кресленнях умовними позначеннями або текстом у технічних вимогах згідно ГОСТ 2.308– 79.

**Шорсткість поверхонь** вказують для всіх поверхонь деталі, що виконуються згідно даного креслення, незалежно від способу їх обробки. Позначення шорсткості поверхонь, умовні знаки та їх зображення, а також правила нанесення позначень шорсткості на кресленнях встановлені ГОСТ 2.309–73.

В окремих випадках розміри на кресленнях допускається вказувати без зазначення відхилень. До таких розмірів відносяться:

– розміри для довідок;

– розміри, що визначають зону різної шорсткості однієї поверхні, зони термообробки, покриттів, обробки накатуванням тощо;

– розміри невисокої точності (від 12 квалітету і нижче).

**Розміри для довідок** позначаються знаком «\*», а в технологічних вимогах записом:*«\*Розміри для довідок»*. До таких розмірів відносяться:

– один з розмірів замкнутого розмірного ланцюга;

– розміри деталей із сортового прокату;

– розміри, що повністю визначаються позначенням матеріалу, наведеним в основному напису;

– розміри, що визначають положення поверхонь, які підлягають обробці на іншій технологічній операції;

– габаритні, установчі та приєднувальні розміри на складальних кресленнях.

Граничні відхилення лінійних та інших розмірів невисокої точності (від 12 квалітету і нижче), що багаторазово повторюються на кресленні, допускається вказувати у технічних вимогах загальним записом, наприклад: **«***Не вказані*  *граничні відхилення розмірів: для отворів – H14, для валів – h14, інших ± IT 14/2 ».*

**Оформлення технічних вимог на кресленні.** Крім графічного зображення предмета виробництва (деталі, складальної одиниці тощо), креслення може містити текстову частину – *технічні вимоги*. Змісти тексту і написів технічних вимог повинні бути стислими і точними. У написах на кресленнях не повинно бути скорочень слів, за винятком передбачених відповідними стандартами. Розміщувати текст технічних вимог на полі креслення необхідно над основним написом. Порядок запису технічних вимог регламентується ГОСТ 2.316–68 і виконується у такій послідовності:

– вимоги до матеріалу, до заготовки, до термічної обробки, твердості, вологості тощо;

– граничні відхилення розмірів допусків форми і розташування поверхонь, маси тощо;

– вимоги до якості поверхонь, викінчувальної обробки, покриття поверхонь тощо;

– вимоги до налагодження та регулювання виробу.

Всі написи на кресленнях виконуються креслярським шрифтом згідно з ГОСТ 2.309–81. Висота цифр і букв приймається в залежності від розміру зображень на проекціях, розрізах та перерізах. Розміри букв і цифр доцільно обирати з рядів *3,5; 5,0; 7,0.*

**Оформлення основного напису на кресленнях.** На кожному аркуші креслення графічної документації проекту виконується основний напис – кутовий штамп (ГОСТ 2.104–68, форма 1). Якщо креслення виконано на двох або більше аркушах формату А1, то кутовий штамп за формою 1 виконується тільки для першого аркуша креслення, а кутові штампи наступних аркушів виконуються за формою 2а (ГОСТ 2.104–68). У верхньому куті креслення записується повернуте на 180° кодове позначення креслення. Форми та розміри кутових штампів наведені у дод.А.

# **У графах основного напису креслення вказують:**

а) у графі 1 – назву виробу (деталі), наведеного на кресленні;

б) у графі 2 – позначення креслення;

в) у графі 3 – позначення матеріалу деталі згідно діючих стандартів (графу заповнюють тільки на кресленнях деталі);

г) у графі 4 – літеру, яку надано документу (графу заповнюють послідовно, починаючи з крайньої лівої клітинки):

– у першій клітинці – літери *Б, Д* або *М –* для *випускної кваліфікаційної роботи бакалавра, дипломного проекту або випускної роботи магістра* відповідно;

– у другій клітинці – літеру *Е* (для ескізного), *Т* (для технічного) або *Р* (для робочого проекту);

д) у графі 5 – масу деталі (якщо масу вказано у кілограмах, тоді "кг" не

пишуть, у інших випадках розмірність указують);

ж) у графі 6 – масштаб креслення  $(1:1, 1:2, 2:1$  тощо);

к) у графі 7 – порядковий номер аркуша креслення даної назви та шифр (позначення);

л) у графі 8 – загальну кількість аркушів графічної частини роботи або тих, що входять до складу креслення даного позначення.;

м) у графі 9 – абревіатуру назви навчального закладу і шифр групи (при необхідності – назви міністерства, факультету, кафедри);

н) у графі 10 – вид роботи, що виконується особою, яка підписує даний документ;

п) у графах 11–14 – посади та прізвища осіб, які підписали документ;

р) у графі 15 – підписи осіб, прізвища яких указані у графах 10–14;

с) у графі 16 – дату підпису даного документа;

т) у графах 17–19 – зміни, що вносяться до креслення (у навчальному закладі ці графи не заповнюють).

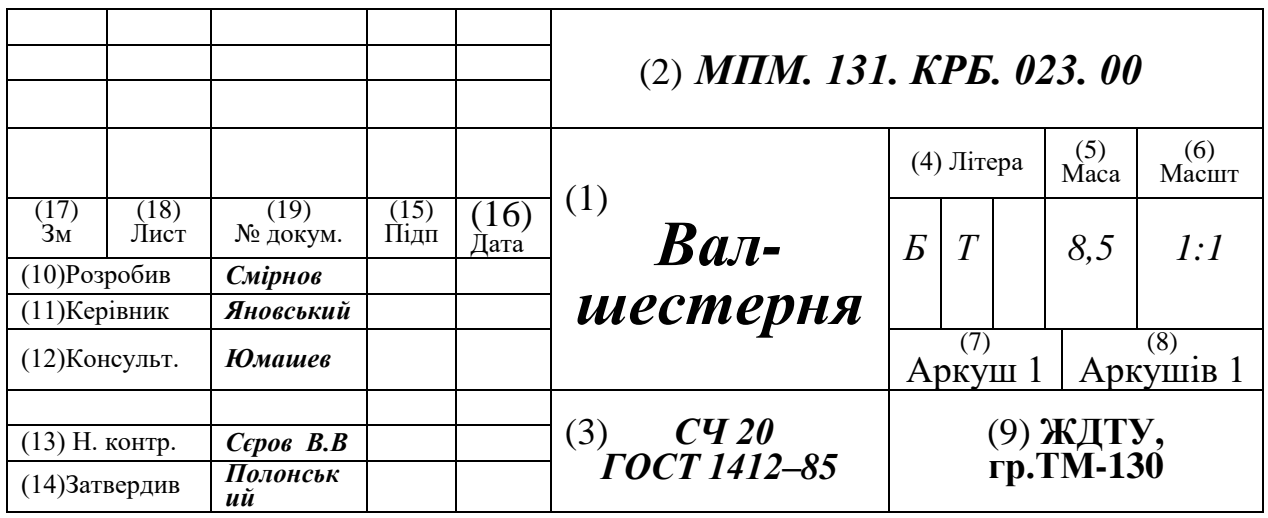

Рис.4. 1 Приклад заповнення основного напису

**Розробка та оформлення специфікації.** Специфікації розробляють згідно ГОСТ 2.106–96 на кожне складальне креслення або креслення загального вигляду, що входять у графічну частину кваліфікаційної роботи.

*Специфікація складається з розділів, розташованих у такій послідовності:*

1. Документація.

- 2. Комплекси.
- 3. Складальні одиниці.

4. Деталі.

5. Стандартні вироби.

6. Інші вироби.

7. Матеріали.

8. Комплекти.

Наявність тих або інших розділів визначається складом виробу, що специфікується.

## **Назву кожного розділу в специфікації дають у вигляді заголовка до графи** *«Назва»* **та підкреслюють. Нижче кожного заголовку повинен бути пропущений один вільний рядок, вище – не менше одного рядка.**

Допускається об'єднувати розділи *«Стандартні вироби»* та *«Інші вироби»*. Запис виробів у цьому разі роблять, як у розділі «Інші вироби».

## *Розділи специфікації заповнюють наступним чином*

До розділу *«Документація»* заносять документ, що складає основний комплект конструкторських документів виробу, який специфікується. Наприклад, для технічного проекту це «Складальне креслення».

До розділів *«Комплекси», «Складальні одиниці»* та *«Деталі»* заносять комплекси, складальні одиниці та деталі, що безпосередньо входять до виробу, який специфікується.

До розділу *«Стандартні вироби»* записують вироби, застосовані згідно з нормативними документами:

а) національного рівня:

1) «ДСТУ» –національний стандарт;

2) «ДСТУ-П» – пробний стандарт;

3) «ДК» – державний класифікатор;

б) інших рівнів:

1) «ГОСТ» – міждержавний стандарт;

2) «ГСТУ» – галузевий стандарт України;

3) «СОУ» – стандарт організації України;

4) «СТУ» – стандарт наукового, науково–технічного, інженерного товариства або спілки.

У межах кожної категорії стандартів запис рекомендується робити по групах виробів, поєднаних за їх функціональним призначенням (наприклад: *підшипники, кріпильні вироби, електротехнічні вироби* тощо), у межах кожної групи – в алфавітному порядку назв виробів, у межах кожної назви – у порядку зростання позначень стандартів, у межах кожного позначення – у порядку зростання основних параметрів або розмірів виробу.

До розділу *«Інші вироби»* вносять вироби, що використовуються не за основними конструкторськими документами («ТУ» – технічні умови або «ДСТУ–Н» – настанова, правила, звід правил, кодекс усталеної практики), за винятком стандартних виробів.

До розділу *«Матеріали»* вносять всі матеріали, що безпосередньо входять до виробу, який специфікується. Матеріали записують за видами у такій послідовності:

– метали чорні;

- метали кольорові;
- пластмаси та прес-матеріали;
- паперові та текстильні матеріали;
- лісоматеріали;
- гумові та шкіряні матеріали;
- мінеральні, керамічні та скляні матеріали;
- лаки, фарби, нафтопродукти та хімікати;
- інші матеріали.

У межах кожного виду матеріали записують в алфавітному порядку назв, а у межах кожної назви – за зростанням розмірів або інших технічних параметрів.

До розділу *«Матеріали»* не записують матеріали, необхідна кількість яких не *може бути визначена конструктором* за розмірами елементів виробу і внаслідок цього *встановлюється технологом.* До таких матеріалів відносяться, наприклад: фарби, намазки, електроди тощо. Вказівку про застосування таких матеріалів дають у технічних вимогах на полі креслення.

# *Графи специфікації заповнюють наступним чином:*

а) до графи *«Формат»* вносять формат документа, позначення якого записують до графи *«Позначення»*. Для документів, вписаних до розділів *«Стандартні вироби»*, *«Інші вироби»* і *«Матеріали»*, графу не заповнюють;

б) до графи *«Зона»* вносять позначення зони, в якій знаходиться номер позиції складової частини конструкції складальної одиниці, що специфікується. Зони позначають сполученням цифр і літер, наприклад: *1А, 2А, 1В* тощо. Якщо на кресленні є номери позицій, що повторюються, тоді у специфікації у графі *«Зона»* ставлять «зірочку», а до графи *«Примітка»* вносять всі зони;

в) до графи *«Поз.»* вносять порядкові номери складових частин, що безпосередньо входять до виробу, який специфікується, у послідовності запису їх у специфікації. Для розділів *«Документація»* графу не заповнюють;

**г) до графи** *«Позначення»* **вносять позначення складального креслення,** 

### **наприклад:** *МПМ. 131. КРБ. 023. 00 – СК;*

д) до графи *«Назва»* вносять:

1) у розділ *«Документація»* – тільки назву документа, наприклад, *«Складальне креслення», «Вигляд загальний»* тощо;

2) у розділи *«Складальні одиниці»* та *«Деталі»* – назви виробів. Для деталей, на які креслень немає, вказують назву та матеріал, а також розміри, що необхідні для виготовлення;

3) у розділ *«Стандартні вироби»* – назви та позначення виробів згідно зі стандартами на ці вироби;

4) у розділ *«Матеріали»* – позначення матеріалів, які є у стандартах або технічних умовах на ці матеріали;

ж) до графи *«К-сть»* (Кількість) вносять:

1) для складових частин виробу, які записують до специфікації, кількість їх на один виріб, що специфікується;

2) у розділі *«Матеріали»* – загальну кількість матеріалів на один виріб із вказівкою одиниць вимірювання.

3) у розділі *«Документація»* графу не заповнюють;

**ЖДТУ**

к) до графи *«Примітка»* заносять додаткові відомості, наприклад, для деталей, на які немає креслень – масу деталі.

Для документів, розроблених на двох і більше аркушах різних форматів, вказують позначення форматів, перед переліком яких проставляють знак «\*», наприклад, \*) А4, А3.

Приклади виконання та оформлення специфікацій складальних креслень наведено у дод.А.

## **4.2 Виконання робочих креслень деталі та заготовки**

**Робоче креслення деталі**, що розробляється у графічній частині кваліфікаційної роботи, повинне відповідати вимогам діючих стандартів. Креслення деталі виконується на окремому аркуші креслярського паперу стандартного формату.

На робочому креслені повинні бути вказані всі дані, необхідні для виготовлення, контролю та випробування деталі. Загальна кількість розмірів на кресленні повинна бути мінімальною, але достатньою для виготовлення та контролю деталі.

На кресленні вказують необхідні дані, що характеризують властивості матеріалу готової деталі та матеріалу, з якого вона може бути виготовлена.

Позначення матеріалу повинне включати його назву, марку та номер державного стандарту, наприклад:

## *Сталь 45 ГОСТ 1050–88; Сталь 18ХГТ ГОСТ 4543–71; Ст 3 ГОСТ 380–94; СЧ 20 ГОСТ 1412–79.*

Якщо деталь повинна бути виготовлена із сортового матеріалу певного профілю та розміру, то матеріал такої деталі записують у відповідності з присвоєним йому стандартом на сортамент позначенням.

5 1 1 535 2005 В-ІІ-30 ГОСТ 2590-2006 Круг *Ст пс ГПГОСТ*

# **У технічних вимогах на кресленні деталі вказують:**

– технічні вимоги, що пред'являються до матеріалу деталі, термічної обробки та якості поверхонь;

– граничні відхилення (допуски) розмірів, допуски форми та допуски на взаємне розташування поверхонь деталі (якщо вони не показані графічно) тощо.

**Робоче креслення заготовки** студент розробляє після встановлення способу виготовлення та обґрунтування форми і визначення міжопераційних та загальних припусків і допусків на обробку деталі. На кресленні проставляють всі розміри, отримані в результаті проведених розрахунків із визначення кінцевих розмірів заготовки, а також технічні вимоги на її виготовлення.

При отриманні заготовки безпосередньо з прокату, на кресленні її зображують відокремленою від прутка, вказуючи ширину розрізу.

Контур заготовки викреслюють основними контурними лініями за номінальними розмірами. Готову деталь на кресленні заготовки зображують суцільною тонкою лінією, що показує основні контури і контури внутрішніх оброблюваних поверхонь. Припуск та напуск – об'єм між контуром заготовки та деталі штрихується навхрест суцільними тонкими лініями.

## **4.3 Виконання карт наладок на операції технологічного процесу**

З метою ілюстрації особливостей технологічного процесу механічної обробки деталі або технологічного процесу складання, а також особливостей базування та затискання деталей (складальних одиниць) на технологічних операціях, у графічній частині кваліфікаційної роботи обов'язково виконують креслення наладок технологічних операцій та їх переходів (карт наладок).

На картах наладок необхідно показати основні, найбільш відповідальні та оригінальні операції розроблюваного технологічного процесу, а також операції, до яких в роботі внесено суттєві зміни порівняно з базовим варіантом. **Карти наладок на перші дві-три операції технологічного процесу (на яких виконується обробка чистових технологічних баз) рекомендується показувати в обов'язковому порядку.** 

Загальну кількість та види карт розроблюваних технологічних наладок в графічній частині роботи студент повинен погодити з керівником роботи.

Креслення карт наладок на технологічні операції виконують у стандартних масштабах відповідно до вимог діючих стандартів і наведених нижче рекомендацій. Необхідна кількість зображень (видів, перерізів, виносних елементів) на карті наладки визначається студентом, виходячи з умов забезпечення наочності та ясності уявлення ним процесу виконання представленої технологічної операції.

Встановлення заготовки у пристрої необхідно на кресленні наладки показати таким чином, щоб було чітко видно схему її базування та затискання. Контур заготовки на кресленні наладки рекомендується викреслити кольоровою лінією або товстою суцільною лінією (*S* = 1,5…2,0 мм).

На карті наладки проставляють розміри з допусками та шорсткість тих поверхонь заготовки, що отримані у процесі виконання даної операції. Поверхні заготовки, оброблюваної на даній операції, на всіх проекціях карти наладок рекомендується викреслити суцільною лінією подвійної товщини або лінією червоного кольору.

На кресленнях карт наладок обов'язково зображують різальні інструменти, розташовані у кінцевому після обробки положенні. Рекомендується показати особливості встановлення різального інструменту на верстаті та будову пристроїв (допоміжних інструментів), що використовуються для його затискання. При багатоінструментальній обробці зображують всі різальні інструменти.

На виносних лініях проставляється порядковий номер кожного інструмента у даній наладці, дається його повна назва, позначення його стандарту і вказується марка матеріалу різальної частини. Стрілками з відповідними позначеннями показують напрямок основних рухів верстата (обертання – *n*, подачі інструмента або заготовки – *s* тощо).

На кресленнях наладок вказують розміри, необхідні для налагодження інструменту при виконанні даної операції. Наприклад, при обробці на фрезерних і стругальних верстатах вказуються розміри, що зв'язують базові поверхні пристроїв з робочими поверхнями установів або габаритів, а також вказують розміри установочних щупів.

Вимірювальні інструменти, що використовуються для контролю розмірів деталі у процесі виконання операції (елементи систем активного контролю), рекомендується викреслювати на картах наладок детально з метою показати особливості їх конструкцій та принципу дії.

При обробці на агрегатних верстатах на кресленнях наладок вказуються цикли роботи агрегатних голівок, супортів, схеми розташування позицій на верстатах, а також їх компоновка.

Компоновки агрегатних верстатів викреслюють в одній або двох проекціях у довільному масштабі. Для інших багатопозиційних верстатів достатньо представити схему розташування позицій.

При виконанні карт наладок для операцій, що виконуються на токарних верстатах з ЧПУ, на токарно-револьверних верстатах, токарних автоматах, напівавтоматах, одно- і багатошпиндельних верстатах рекомендується викреслювати револьверні голівки, повздовжні та поперечні супорти з усіма інструментами, що є в наладці.

Приклади виконання та оформлення карт наладок в графічній частині бакалаврської кваліфікаційної роботи для технологічних операцій механічної обробки, що виконуються на різних видах металорізальних верстатах наведені у дод Д

#### **4.4 Виконання складальних креслень пристроїв**

Креслення виконуються для конструкцій спеціальних пристроїв, що розробляються під час виконання кваліфікаційної роботи.

Складальне креслення пристрою повинне вміщувати всі дані, що необхідні для його виготовлення, складання, налагодження, контролю та експлуатації, а саме:

– креслення пристрою повинне давати повну уяву про розміщення та взаємне розташування його складових частин;

– габаритні, встановлювальні та монтажні розміри;

– основні розміри, граничні відхилення та інші параметри, що визначають точність пристрою і є необхідними для його контролю та прийомки;

– технічні вказівки про особливі умови складання пристрою та методи його виготовлення;

– номери позицій деталей та складальних одиниць, що входять до складу пристрою.

На перерізах складальних креслень допускається зображати окремі складальні одиниці, що входять у пристрій, стандартні, типові та інші деталі. При цьому у випадку повторення зображень деталей або складальних одиниць на кресленні допускається зображувати деталь (складальну одиницю) один раз, а в інших випадках зображення виконується спрощено, у вигляді зовнішніх обрисів. На складальному кресленні допускається не показувати фаски, закруглення, проточки, виступи, накатку, зазори тощо. У межах поля складального креслення (праворуч, над кутовим штампом) обов'язково записують технічні вимоги на виготовлення для нього антикорозійне покриття.

На складальному кресленні пристрою всі складальні одиниці та деталі нумерують у вигляді позицій порядковими номерами та заносять до відповідного розділу специфікації. Номери позицій проставляють на основних видах та їх розрізах, при цьому вони повинні бути розміщені паралельно основному напису за контуром зображення пристрою і згруповані у колонку або рядок, по можливості, на одній лінії.

Специфікація на конструкцію пристрою виконується згідно ГОСТ 2.108–68 і додається до пояснювальної записки роботи.

Приклад виконання та оформлення складального креслення спеціального пристрою та його специфікації наведено у дод.Д.

#### **4.5 Креслення різальних інструментів**

Виконуються для спеціального різального інструменту та розраховуються у пояснювальній записці кваліфікаційної роботи. На кресленні зображують таку кількість видів, розрізів і перерізів, що дає повне та чітке уявлення про форму та конструкцію різального інструмента.

Креслення повинне вміщувати всю технічну інформацію, необхідну для виготовлення інструменту, відповідати вимогам діючих стандартів. При виконанні креслення допускаються деякі умовності:

– у багатозубого інструмента викреслюють тільки 2–3 зуби;

– гвинтові лінії (свердла, зенкери тощо) замінюють прямими лініями;

– перерізи без зазначення геометричних параметрів викреслюють неповними, профіль фасонного інструмента – у масштабі збільшення;

– на кресленні повинні бути вказані технічні вимоги для виготовлення та контролю даного інструменту: матеріал, твердість (для складаного інструменту – матеріал і твердість окремих його частин), граничні відхилення (допуски), місце маркування та його зміст.

### **4.6 Креслення контрольних пристроїв**

Спеціальний пристрій для контролю окремих параметрів деталі подається у графічній частині кваліфікаційної роботи кресленням загального вигляду, в якому визначаються особливості конструкції, взаємодія його складових частин та пояснюється принцип роботи.

Креслення загального вигляду відрізняється від складального креслення зменшеною глибиною інженерної проробки. Це пов'язано з тим, що в конструкції контрольного пристрою широко використовуються стандартні елементи та вироби (індикатори, стійки, плити тощо).

Специфікацію, як і для складальних креслень пристроїв, виконують на окремих аркушах (згідно ГОСТ 2.108–68).

### **4.7 Виконання розрахунково-технологічних карт (РТК) обробки деталей на верстатах з ЧПУ**

У випадку, коли в кваліфікаційній роботі для механічної обробки деталей передбачається використання верстатів з числовим програмним управлінням ЧПУ, у графічній частині обов'язково повинні бути представлені *розрахунковотехнологічні карти (РТК)* обробки деталей.

РТК – це послідовність обробки окремих поверхонь деталі на верстаті з ЧПУ, представлена у вигляді графічного зображення траєкторії руху інструмента під час обробки з усіма необхідними поясненнями та розрахунковими розмірами. РТК є основою для розробки управляючої програми обробки деталі на верстаті з ЧПУ.

Розробку та оформлення РТК при виконанні кваліфікаційної роботи рекомендується проводити у такій послідовності:

– деталь викреслюють у відповідній системі прямокутних координат, орієнтуючи її відносно вісей *ОX, OY, OZ,* розташованих паралельно вісям координат верстата; визначають вихідну точку обробки; контури деталі

викреслюють у масштабі з зазначенням усіх необхідних для розробки управляючої програми розмірів;

– у відповідності з вибраною конструкцією пристрою показують розташування затискних механізмів та зон затискання деталі;

– кольоровими або спеціальними лініями (потовщена, пунктирна тощо) на РТК показують траєкторію руху центра інструмента при обробці деталі (або вершини різця при обробці точінням). Початком і кінцем траєкторії є вихідна точка обробки. Траєкторію руху різального інструмента вказують врахуванням вибраної послідовності обробки, параметрів інструментів, розрахованих або прийнятих траєкторій допоміжних і холостих переміщень;

– на траєкторії руху інструмента відмічають цифрами «опорні точки» траєкторії і ставлять стрілки, що вказують напрямок руху інструмента. «Опорні точки» – це точки, в яких змінюється траєкторія руху інструмента або змінюється технологічний стан обробки (змінюються режими різання, здійснюється вмикання або вимикання переміщення інструмента ще по одній координаті);

– визначають положення контрольних точок, в яких передбачається короткочасна зупинка інструмента з метою контролю точності обробки робочими органами верстата. Такі зупинки, як правило, передбачаються перед кінцевими чистовими проходами при обробці високоточних деталей;

– показують точки технологічних зупинок інструмента, необхідні для його заміни або зміни положення деталі, з зазначенням їх тривалості у секундах;

– вказують режими обробки деталі на всіх технологічних переходах;

– літерами або цифрами вказують послідовність обробки деталі, вказують основні параметри інструментів та іншу інформацію.

При побудові траєкторії руху фрези для забезпечення заданої точності обробки та нормального протікання процесу різання на фрезерувальних верстатах з ЧПУ необхідно дотримуватись таких правил:

– підхід інструмента до деталі і його відхід повинні здійснюватись по дотичній до оброблюваної поверхні або під невеликим кутом α≤10–15° з переходом за 5–10 мм від краю заготовки з холостого ходу на робочий;

– не допускається врізання та відведення інструмента на радіусних дільницях, а також зупинка його або швидка зміна подачі в процесі різання. Небажані великі коливання припуску, особливо на завершальній (чистовій) стадії обробки. Невиконання зазначених вимог призведе до пошкодження поверхні обробки у вигляді виступів і впадин, так званих «зарізів»;

– при обробці зовнішніх і внутрішніх контурів деталей, що не мають дефектного шару (кірки) або абразивних вкраплень, обробка здійснюється за схемою попутного фрезерування. При наявності зазначених дефектів поверхонь обробка здійснюється за схемою зустрічного фрезерування;

– для усунення впливу на точність обробки люфтів верстата допускається використовувати допоміжні петлеподібні переходи в зонах реверсу, що забезпечують вибирання люфтів;

– довжина траєкторії холостих переміщень повинна бути мінімально можливою, що досягається оптимізацією послідовності виконання переходів.

При використанні для підготовки керуючих програм систем автоматичного програмування (САП) на кресленні РТК слід додатково проставити порядкові номери елементарних геометричних елементів (прямих, кіл), що обмежують контури оброблюваних поверхонь; записати з використанням операторів відповідної алгоритмічної мови вихідні дані про форму і розміри деталі, а якщо необхідно, дати інформацію про траєкторії, напрямки руху, режими обробки, інструмент.

Необхідну текстову інформацію розміщують у правій частині креслення РТК над кутовим штампом.

### **5 Вимоги до оформлення тексту пояснювальної записки**

### **5.1 Загальні положення**

Пояснювальна записка може бути виконана *українською, російською або англійською* **мовою**. Титульний аркуш, реферат, завдання та відомість кваліфікаційної роботи виконують українською мовою.

Залежно від особливостей і змісту пояснювальну записку складають у вигляді тексту, ілюстрацій, таблиць або їх сполучень.

Пояснювальну записку оформлюють на аркушах формату А4 (210 х 297 мм). Допускається за необхідності використання аркушів формату А3 (297 х 420 мм).

Пояснювальну записку виконують як правило машинним (за допомогою комп'ютерної техніки) способом на одному боці аркуша білого паперу. Допускається включення сторінок, виконаних методом репрографії.

Машинописним способом пояснювальну записку виконують з розрахунку не більш 40 рядків на сторінці за умови рівномірного її заповнення та висотою літер і цифр не менше, ніж 1,8 мм.

Текст пояснювальної записки слід виконувати, додержуючись таких розмірів полів: ліве – не менше 30 мм, верхнє і нижнє – не менше 20 мм, праве – не менше 10 мм. Необхідно дотримуватися рівномірної густини тексту, контрастності й чіткості зображення його упродовж всієї записки. Всі лінії, літери, цифри і знаки повинні бути одного кольору.

Помилки, описки та графічні неточності, якщо їх небагато, до-пускається виправляти підчищенням або зафарбовуванням білою фарбою і нанесенням на тому ж місці або між рядками виправленого зображення. Виправлене повинно

бути такого ж кольору, як і вся записка.

Прізвища, назви установ, організацій, фірм та інші власні назви у пояснювальній записці наводять мовою оригіналу. Допускається транслітерувати власні назви і наводити назви організацій у перекладі на мову пояснювальної записки, додаючи (при першій згадці) оригінальну назву.

Скорочення слів і словосполучень, які наводяться у пояснювальній записці, повинні відповідати чинним стандартам з бібліотечної та видавничої справи.

Структурні елементи пояснювальної записки «**РЕФЕРАТ», «ЗМІСТ», «ПЕРЕЛІК УМОВНИХ ПОЗНАЧЕНЬ, СИМВОЛІВ, ОДИНИЦЬ, СКОРОЧЕНЬ І ТЕРМІНІВ», «ВСТУП», «ВИСНОВКИ ТА РЕКОМЕНДАЦІЇ», «ПЕРЕЛІК ПОСИЛАНЬ»** не нумерують, а їх назви служать заголовками структурних елементів.

Розділи і підрозділи повинні мати заголовки. Пункти і підпункти можуть мати заголовки.

Заголовки структурних елементів пояснювальної записки і заголовки розділів слід розташовувати посередині рядка і друкувати великими літерами без крапки в кінці, не підкреслюючи. Перенесення слів у заголовку розділу не допускається.

Заголовки підрозділів, пунктів і підпунктів пояснювальної записки слід починати з абзацного відступу і друкувати маленькими літерами, крім першої великої, не підкреслюючи, без перенесення слів і без крапки в кінці.

Абзацний відступ повинен бути однаковим впродовж усього тексту пояснювальної записки і дорівнювати п'яти знакам.

Якщо заголовок складається з двох і більше речень, їх розділяють крапкою.

*Відстань між заголовком і подальшим чи попереднім текстом має бути не менше, ніж рядок.*

Відстань між основами рядків заголовка, а також між двома заголовками приймають такою, як у тексті.

Не допускається розміщувати назву розділу, підрозділу, а також пункту й підпункту в нижній частині сторінки, якщо після неї розміщено менше, ніж два рядки тексту.

### **5.2 Нумерація сторінок пояснювальної записки**

Сторінки слід нумерувати арабськими цифрами, додержуючись наскрізної нумерації упродовж всього тексту пояснювальної записки. Номер сторінки проставляють в правому верхньому куті сторінки без крапки в кінці.

Титульний аркуш включають до загальної нумерації сторінок пояснювальної записки. Номер сторінки на титульному аркуші, завданні та відомості кваліфікаційної роботи не проставляють, але враховують.

Ілюстрації й таблиці, які розміщені на окремих сторінках, включають до загальної нумерації сторінок пояснювальної записки.

# **5.3 Нумерація розділів, підрозділів, пунктів, підпунктів**

Розділи, підрозділи, пункти, підпункти пояснювальної записки слід нумерувати арабськими цифрами.

Розділи пояснювальної записки повинні мати порядкову нумерацію в межах викладення суті пояснювальної записки і позначатися арабськими цифрами без крапки, наприклад, 1, 2, 3 і т.д.

Підрозділи повинні мати порядкову нумерацію в межах кожного розділу. Номер підрозділу складається з номера розділу і порядкового номера підрозділу, відокремлених крапкою. Після номера підрозділу крапку не ставлять, наприклад, 1.1, 1.2 і т.д.

Пункти повинні мати порядкову нумерацію в межах кожного підрозділу. Номер пункту складається з номера розділу, порядкового номера підрозділу та порядкового номера пункту, відокремлених крапкою. Після номера пункту крапку не ставлять, наприклад, 1.1.1, 1.1.2 і т.д.

Якщо текст поділяють тільки на пункти, їх слід нумерувати, за винятком додатків, порядковими номерами.

Номер підпункту складається з номера розділу, порядкового номера підрозділу, порядкового номера пункту і порядкового номера підпункту, відокремлених крапкою, наприклад, 1.1.1.1, 1.1.1.2, 1.1.1.3 і т.д. Після номера підпункту крапку не ставлять.

Цифрове позначення структурного елемента відокремлюють від його назви пробілом.

Якщо розділ або підрозділ складається з одного пункту, або пункт складається з одного підпункту, його нумерують.

### **5.4 Ілюстрації**

Ілюстрації (креслення, рисунки, графіки, схеми, діаграми, фотознімки тощо) слід розміщувати безпосередньо після тексту, де вони згадуються вперше, або на наступній сторінці. На всі ілюстрації мають бути посилання в пояснювальній записці.

*Креслення, рисунки, графіки, схеми, діаграми*, що розміщені в пояснювальній записці, мають відповідати вимогам стандартів «Єдиної системи конструкторської документації» та «Єдиної системи програмної документації». На графіках, які містять експериментальні криві, слід наносити позначки результатів, які були одержані в дослідах. Якщо на графік наносять сітку, тоді на координатних вісях стрілок не ставлять. Якщо на графіку сітки немає, тоді осі повинні закінчуватися стрілками. Якщо на осях є поділки, необхідно указати одиниці значень.

*Фотознімки,* розміром менше за формат А4, мають бути наклеєні на аркуші

білого паперу формату А4.

*Ілюстрації* слід нумерувати арабськими цифрами порядковою нумерацією в межах розділу, за винятком ілюстрацій, наведених у додатках. Номер ілюстрації складається з номера розділу і порядкового номера ілюстрації, відокремлених крапкою, наприклад, *рисунок 3.2* – другий рисунок третього розділу. Якщо в пояснювальній записці вміщено тільки одну ілюстрацію, її також нумерують.

*Ілюстрації* повинні мати назву, яку розміщують під ілюстрацією. За необхідності між ілюстрацією та її назвою розміщують пояснювальні дані (підрисунковий текст). Ілюстрація позначається словом *«Рисунок\_\_\_»,* яке разом з назвою ілюстрації розміщують після пояснювальних даних, наприклад, *«Рисунок 3.1 – Схема дії сил на заготовку»*.

Між ілюстрацією та основним текстом повинен бути *відступ в один рядок.*

Якщо ілюстрація не вміщується на одній сторінці, можна переносити її на інші сторінки, вміщуючи назву ілюстрації на першій сторінці, а пояснювальні дані – на кожній сторінці, і під ними позначають: «*Рисунок\_\_\_, аркуш\_\_\_».*

При першому посиланні в тексті на рисунок рекомендується вказати його повний номер, наприклад, «*рисунок 5.1*», при повторному посиланні – додавати слово «*див*.», наприклад, «*див. рис.5.1*».

# **5.5 Таблиці**

Цифровий матеріал у пояснювальній записці, як правило, оформлюють у вигляді таблиць відповідно до рисунку 5.1.

Таблицю слід розташовувати безпосередньо після тексту, в якому вона згадується вперше, або на наступній сторінці. На всі таблиці мають бути посилання в тексті пояснювальної записки.

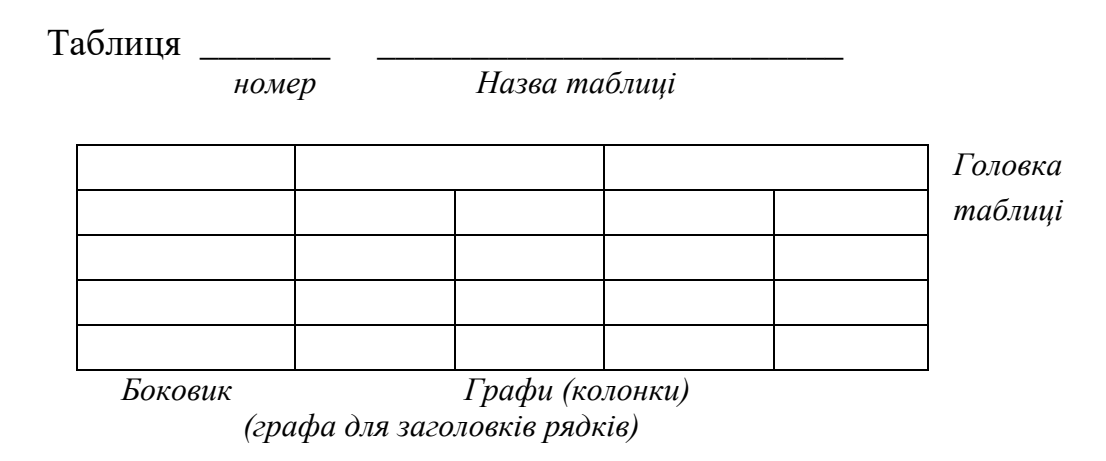

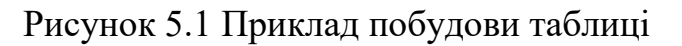

Таблиці слід нумерувати арабськими цифрами порядковою нумерацією в

межах розділу, за винятком таблиць, що наводяться в додатках (див. підрозділ 5.11 наявного посібника).

*Номер таблиці складається з номера розділу і порядкового номера таблиці,* відокремлених крапкою, наприклад, *таблиця 2.1* – перша таблиця другого розділу. Якщо в пояснювальній записці одна таблиця, її нумерують так само.

Таблиця повинна мати назву, яку пишуть малими літерами (крім першої великої) і вміщують над таблицею. Назва має бути стислою і відбивати зміст таблиці.

Якщо рядки або графи таблиці виходять за межі формату сторінки, таблицю поділяють на частини, розміщуючи одну частину під другою, або поруч, або переносячи частину таблиці на наступну сторінку. При цьому в кожній частині таблиці повторюють її головку і боковик. Допускається, якщо таблиця не уміщується на форматі А4, використання аркушів форматом А3, А4х4 та ін., які мають висоту 297 мм.

При поділі таблиці на частини допускається її головку або боковик заміняти відповідно номерами граф чи рядків. При цьому нумерують арабськими цифрами графи і/або рядки у першій частині таблиці.

Слово *«Таблиця\_\_\_»* вказують один раз зліва над першою частиною таблиці, над іншими частинами пишуть: *«Продовження таблиці \_\_\_»* із зазначенням номера таблиці.

Заголовки граф таблиць починають з великої літери, а підзаголовки – з малої, якщо вони складають одне речення з заголовком.

Підзаголовки, що мають самостійне значення, пишуть з великої літери. В кінці заголовків і підзаголовків таблиць крапки не ставлять. Заголовки і підзаголовки граф указують в однині.

Якщо текст таблиці повторюється і складається з одного слова, тоді допускається замінити його лапками, якщо – з двох і більше слів, тоді при першому повторюванні його заміняють словами «*Те саме*», а подальше лапками. Не допускається ставити лапки замість цифр, знаків, математичних і хімічних символів, що повторюються. У графах таблиці, де даних немає, ставлять прочерк.

### **5.6 Переліки**

Переліки, за потреби, можуть бути наведені всередині пунктів або підпунктів. Перед переліком ставлять двокрапку.

Перед кожною позицією переліку слід ставити малу літеру української абетки з дужкою, або, не нумеруючи – дефіс (перший рівень деталізації). Для подальшої деталізації переліку слід використовувати арабські цифри з дужкою (другий рівень деталізації).

Приклад:

*"а) ручне формування:*

*1) по моделях в опоках;*

*2) по моделях в ґрунті;*

*3) по шаблонах;*

*4) по каркасних моделях;*

*5) у стрижнях;*

*б) машинне формування:*

*1) піскометами;*

*2) на пневматичних машинах".*

Переліки першого рівня деталізації пишуть малими літерами з абзацного відступу, другого рівня – з відступом відносно місця розташування переліків першого рівня, як це показано у наведеному вище прикладі.

## **5.7 Примітки**

Примітки вміщують в пояснювальну записку за необхідності пояснення змісту тексту, таблиці або ілюстрації.

Примітки розташовують безпосередньо після тексту, таблиці, ілюстрації, яких вони стосуються.

Одну примітку не нумерують.

Слово *"Примітка*" пишуть з великої літери з абзацного відступу, не підкреслюють; після слова *«Примітка»* ставлять крапку, і з великої літери у тому ж рядку подають текст примітки.

Приклад: *Примітка.*\_\_\_\_\_\_\_\_\_\_\_\_\_\_\_\_\_\_\_\_\_\_\_\_\_\_\_\_\_\_\_\_\_\_\_\_\_\_\_\_\_\_\_\_\_\_\_\_\_\_\_\_\_\_

 Декілька приміток нумерують послідовно арабськими цифрами з крапкою. Після слова *"Примітки"* ставлять двокрапку і з нового рядка з абзацу після номера примітки з великої літери подають текст примітки.

\_\_\_\_\_\_\_\_\_\_\_\_\_\_\_\_\_\_\_\_\_\_\_\_\_\_\_\_\_\_\_\_\_\_\_\_\_\_\_\_\_\_\_\_\_\_\_\_\_\_\_\_\_\_\_\_\_\_\_\_\_\_\_\_\_\_\_

Приклад:

*Примітки:*

 $1.$ \_\_\_\_\_\_\_\_\_\_\_\_\_\_\_\_\_\_\_\_\_\_\_\_\_\_\_\_\_\_\_\_\_\_\_\_\_\_\_\_\_\_\_\_\_\_\_\_\_\_\_\_\_\_\_\_\_\_\_  $2.$ 

\_\_\_\_\_\_\_\_\_\_\_\_\_\_\_\_\_\_\_\_\_\_\_\_\_\_\_\_\_\_\_\_\_\_\_\_\_\_\_\_\_\_\_\_\_\_\_\_\_\_\_\_\_\_\_\_\_\_\_\_\_\_\_

#### **5.8 Виноски**

Пояснення до окремих даних, наведених у тексті або таблицях, допускається оформляти виносками.

Виноски позначають надрядковими знаками у вигляді арабських цифр (порядкових номерів) з дужкою.

Нумерація виносок – окрема для кожної сторінки.

Знаки виноски проставляють безпосередньо після того слова, числа, символу, до якого дають пояснення, та перед текстом пояснення.

Текст виноски вміщують під таблицею або в кінці сторінки й відокремлюють від таблиці або тексту лінією довжиною 30-40 мм, проведеною в лівій частині сторінки.

Текст виноски починають з абзацного відступу і виконують з мінімальним міжрядковим інтервалом.

#### Приклад:

\_\_\_\_\_\_\_\_\_\_\_\_\_\_\_\_\_\_\_

Цитата в тексті: *"Поздовжню шорсткість1) дослідних зразків вимірювали за допомогою профілографа-профілометра моделі К–201".*

Відповідне подання виноски:

*1) Повздовжньою шорсткістю вважали мікрорельєф в напрямі прокатки.*

#### **5.9 Формули та рівняння**

*Формули та рівняння* розташовують безпосередньо після тексту, в якому вони згадуються, посередині сторінки. Вище і нижче кожної формули або рівняння повинно бути залишено один вільний рядок.

*Формули і рівняння* слід нумерувати порядковою нумерацією в межах розділу.

*Номер формули або рівняння* складається з номера розділу і порядкового номера формули або рівняння, відокремлених крапкою, наприклад, формула (1.3) – третя формула першого розділу.

*Номер формули або рівняння* зазначають на рівні формули або рівняння в дужках у крайньому правому положенні на рядку. Якщо в пояснювальній записці тільки одна формула чи рівняння, їх нумерують так само.

Пояснення значень символів і числових коефіцієнтів, що входять до формули чи рівняння, слід наводити безпосередньо під формулою у тій послідовності, в якій вони наведені у формулі чи рівнянні.

Пояснення значення кожного символу та числового коефіцієнта слід давати з нового рядка. Перший рядок пояснення починають з абзацу словом «де» без двокрапки.

Приклад:

*"Тривалість заповнення ливарної форми визначають за формулою*

$$
{}_{\tau} = S_1^3 \sqrt{\mathcal{S}G} \tag{5.1}
$$

*де s1 – коефіцієнт, який ураховує рідинотекучість сплаву та тип литникової системи;*

 *– переважна або середня товщина стінки виливка, мм;*

*G – загальна маса виливка (з урахуванням маси литниково-живлючої системи), кг."* 

Переносити формули чи рівняння на наступний рядок допускається тільки на знаках виконуваних операцій, повторюючи знак операції на початку наступного рядка (коли переносять формули чи рівняння на знакові операції множення, застосовують знак «х»). В такому разі номер формули виставляють на рівні її останнього рядка. Вище та нижче кожної формули повинно залишати один вільний рядок.

#### **5.10 Посилання**

Посилання в тексті пояснювальної записки на літературні джерела слід зазначати порядковим номером за переліком посилань, виділеним двома квадратними дужками: *«... у роботах [1–4] ...».*

При посиланнях на розділи, підрозділи, пункти, підпункти, ілюстрації, таблиці, формули, рівняння, додатки зазначають їх номери.

При посиланнях слід писати:

*«... у розділі 4 ...», «... дивись 2.1 ...», «... за 3.3.4 ...»,* «... *відповідно до 2.3.4.1 ...», «... на рис. 1.3 ...» або «... на рисунку 1.3 ...», «... у таблиці 3.2 ...», «... (див. табл.3.2) ...», «... за формулою (3.1) ...», «... у рівняннях (1.23)-(1.25) ...», «... у додатку Б ...».*

#### **5.11 Додатки**

Додатки слід оформляти як продовження пояснювальної записки на її наступних сторінках, розташовуючи додатки в порядку появи посилань на них у тексті пояснювальної записки.

Кожний додаток повинен починатися з нової сторінки. Додаток повинен мати заголовок, який розміщують вгорі малими літерами з першої великої літери симетрично відносно тексту сторінки. *Посередині рядка над заголовком малими літерами з першої великої літери повинно бути написано слово "Додаток \_\_\_"* і велика літера, що позначає додаток.

*Додатки слід позначати послідовно великими літерами української абетки, за винятком літер* **Ґ, Є, З, І, Ї, Й, О, Ч, Ь,** наприклад, *додаток А, додаток Б* і т.д.

*Один додаток позначається як додаток А.*

За необхідності текст додатків може поділятися на розділи, підрозділи, пункти і підпункти, які слід нумерувати в межах кожного додатку. У цьому разі перед кожним номером ставлять позначання додатка (літеру) і крапку, наприклад, *А.2* – другий розділ додатка А; *Г.3.1*– підрозділ 3.1 додатка Г; *Д.4.1.2* – пункт 4.1.2 додатка Д; *Ж.1.3.3.4* – підпункт 1.3.3.4 додатка Ж.

Ілюстрації, таблиці, формули та рівняння, що є у тексті додатка, слід нумерувати в межах кожного додатка, наприклад, *рисунок Г.3* – третій рисунок додатка Г; *таблиця А.2* – друга таблиця додатка А; *формула (А.1)* – перша формула додатка А.

Якщо в додатку одна ілюстрація, одна таблиця, одна формула, одне рівняння, їх нумерують, наприклад, *рисунок А.1, таблиця Д.1, формула (В.1).*

В посиланнях у тексті додатка на ілюстрації, таблиці, формули, рівняння рекомендується писати: «... *на рисунку А.2* ...», *«... в таблиці Б.3* ...», або *«... в табл. Б.3* ...», *«... за формулою (В.1)* ...», *«... у рівнянні (Г.2)* ...».

Переліки, примітки і виноски в тексті додатка оформляють і нумерують відповідно до вимог, указаних вище.

Джерела, що цитують тільки в додатках, повинні розглядатися незалежно від тих, які цитують в основній частині пояснювальної записки, і повинні бути перелічені наприкінці кожного додатка в переліку посилань.

Форма цитування, правила складання переліку посилань і виносок повинні бути аналогічними прийнятим в основній частині пояснювальної записки. Перед номером цитати і відповідним номером у переліку посилань і виносках ставлять позначення додатка.

Якщо у пояснювальній записці як додаток використовується документ, що має самостійне значення і оформляється згідно з вимогами до документа даного виду, його копію вміщують у пояснювальній записці без змін в оригіналі. Перед копією документа вміщують аркуш, на якому посередині друкують слово «**ДОДАТОК\_\_\_»** і його назву (за наявності), праворуч у верхньому куті аркуша проставляють порядковий номер сторінки. Сторінки копії документа нумерують, продовжуючи наскрізну нумерацію сторінок пояснювальної записки (не займаючи власної нумерації сторінок документа).

У додатки кваліфікаційних робіт бакалавра повинні вміщені *специфікації, комплект технологічної документації та ін.*

Комплект технологічної документації на виготовлення заданої деталі згідно з ЄСТД представляється у наступній послідовності ТЛ, МК, КЕ та ОП.

Вимоги та приклади оформлення комплекту технологічної документації наведені у розділі 3 та у додатках Б, В, Г даного навчального посібника.

*Специфікації* складають згідно з ГОСТ 2.106–96 на кожну складальну одиницю, наприклад, конструкція спеціального верстатного пристрою, контрольного пристрою, різального інструменту, ливарна форма та ін.

Вимоги та приклади до оформлення специфікацій наведені у розділі 4 та у

додатку А даного навчального посібника.

Усі комплекти додатків, що розроблені при виконанні кваліфікаційної роботи повинні бути скомплектовані та зброшуровані з пояснювальною запискою